## MATLAB<sup>®</sup>

MATLAB

- 13 ISBN 9787030165916
- 10 ISBN 7030165918

出版时间:2006-1

页数:368

版权说明:本站所提供下载的PDF图书仅提供预览和简介以及在线试读,请支持正版图书。

#### www.tushu111.com

MATLAB ISBN 9787030165916

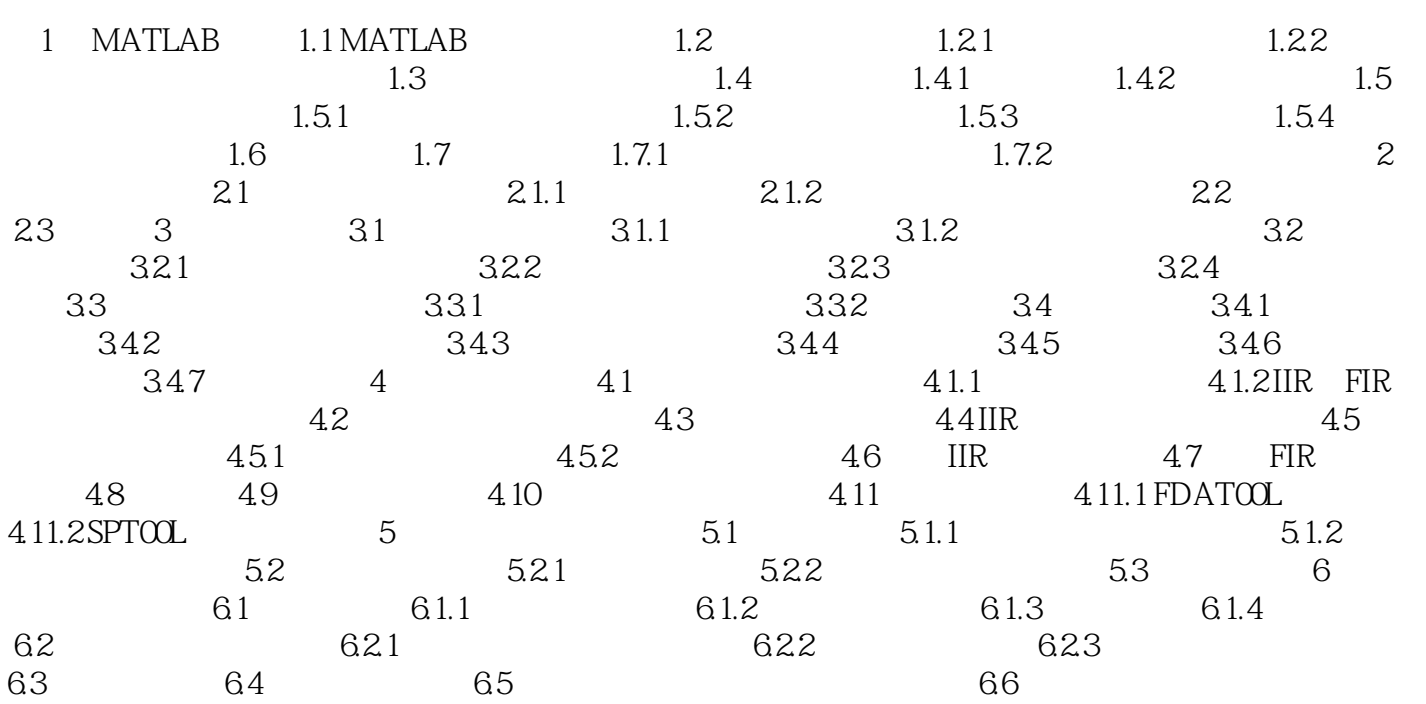

 $MATLAB$ 地介绍了Data Acquisition Toolbox(数据采集工具箱)、Signal Processing Toolbox(信号处理工具箱) Navelet Toolbox(  $\longrightarrow$ 

1

本站所提供下载的PDF图书仅提供预览和简介,请支持正版图书。

:www.tushu111.com